## Outline

Lecture 3 Simulation of differential-algebraic equations

> Erik Frisk erik.frisk@liu.se

Department of Electrical Engineering Linköping University

February 23, 2022

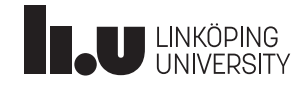

#### • An overview of a solver

- Adjoint sensitivity analysis of DAEs
- $\bullet$  Modelica
	- Snapshot of the language
	- Simulation of Modelica models
	- Algebraic and dynamical loops/tearing
	- **e** Event functions
- Structural index introduction and definition

1 / 75

## <span id="page-0-0"></span>BDF solver

- $\blacksquare$  DASSL is an *implementation/code* to solve systems of [differential-algeb](#page-0-0)raic equations of index 0 or 1
- SUNDIALS is another free, more modern, implementation. Written in [C and not Fortran.](#page-4-0)
	- Fairly straightforward (at least on Linux and Mac) to install on your computer if you are used to compiling your own software.
	- Installed on charger.ad.liu.se
- [Why am I talking about D](#page-9-0)ASSL?
- [Basic principle, one-step and mul](#page-11-0)tiple step
- [A little on](#page-15-0) what it is good at
- **Some principles on details**

## Basic principle

For a DAE in the form

 $F(t, y, y') = 0$  $y(t_0) = y_0$  $y'(t_0) = y'_0$ 

the DASSL basic principle is not unique, replace the derivative for a difference approximation and solve the resulting system of equations with a Newton method.

Properties of the DASSL implementation:

- Variable step-length
- Variable order
- Efficient implementation, for example measured in the number of evaluations of the function F.

DASSL - first order step

Replace the derivative with a first order BDF, then

$$
F(t_{n+1},y_{n+1},(y_{n+1}-y_n)/h_{n+1})=0
$$

A direct Newton method to solve for  $y_{n+1}$  then becomes

$$
y_{n+1}^{(m+1)} = y_{n+1}^{(m)} - \left(F_y + \frac{1}{h_{n+1}}F_{y'}\right)^{-1} F(t_{n+1}, y_{n+1}^{(m)}, (y_{n+1}^{(m)} - y_n)/h_{n+1})
$$

where  $F_y$  and  $F_{y'}$  is evaluated in  $y_{n+1}^{(m)}$ .

With a good stop condition on the iterations so this is approximately how it works. I will now briefly look at:

- **higher order algorithm**
- **strategies for choice of order, step-length**
- **stop conditions for the Newton iterations**
- $F_{y}+\alpha F_{y^{\prime}}$  iteration matrix (sometimes referred to as the jacobian)

5 / 75

### DASSL - a step of order k, cont'd.

There are  $y_{n-i}$  that approximates  $y(t_{n-i})$  for  $i=0,\ldots,k.$  Wanted:  $y_{n+1}.$ 

# Prediction polynomial -  $\omega_{n+1}^P(t)$ , order k  $\omega_{n+1}^P(t_{n-i}) = y_{n-i}, i = 0, \ldots, k$

Prediction for  $y_{n+1}$  and  $y'_{n+1}$  is then given by

$$
y_{n+1}^{(0)} = \omega_{n+1}^P(t_{n+1})
$$
  

$$
y_{n+1}^{\prime (0)} = \omega_{n+1}^P(t_{n+1})
$$

Correction polynomial -  $\omega_{n+1}^C(t)$ , order k

$$
\omega_{n+1}^{C}(t_{n+1} - ih_{n+1}) = \omega_{n+1}^{P}(t_{n+1} - ih_{n+1}), \ i = 1, ..., k
$$
  

$$
F(t_{n+1}, \omega_{n+1}^{C}(t_{n+1}), \omega_{n+1}^{C}(t_{n+1})) = 0
$$
  
i.e.  $y_{n+1} = \omega_{n+1}^{C}(t_{n+1})$ 

#### Note: fixed vs. variable step length.  $\frac{7}{75}$

## DASSL - a step of order k

- $\bullet$  Compute a prediction polynomial  $\omega^P(t)$  based on  $k$  previous time-points
- $\bullet$  Compute a correction polynomial  $\omega^{\bm{C}}(t)$ , equal  $\omega^{\bm{P}}(t)$  on  $k$ equidistant  $(h_{n+1})$  previous time-steps
- **3** Predict next time-step using prediction polynomial

6 / 75

## DASSL - a step of order k, cont.

Skips a lot of notation and rather straightforward algebra,

Equations to be solved

$$
\omega_{n+1}^C(t_{n+1} - ih_{n+1}) = \omega_{n+1}^P(t_{n+1} - ih_{n+1}), \ i = 1, \ldots, k
$$
  

$$
F(t_{n+1}, \omega_{n+1}^C(t_{n+1}), \omega_{n+1}^C(t_{n+1})) = 0
$$

can be written as the solution to the nonlinear equation

 $F(t_{n+1}, y_{n+1}, \alpha y_{n+1} + \beta) = 0$ 

i.e. the same form that we had in the one step case (not so surprising)

$$
F(t_{n+1},y_{n+1},(y_{n+1}-y_n)/h_{n+1})=0
$$

but the constants  $\alpha$  and  $\beta$  depends on the step length  $h_{n+1}$ , order k and *y*<sub>n−i</sub> in a non-trivial way. Exactly how is not of main importance here.

Now solve

$$
F(t, y, \alpha y + \beta) = 0
$$

by

$$
y^{(m+1)} = y^{(m)} - c \underbrace{(\alpha F_{y'} + F_y)}_{\text{iteration matrix } G} - {}^1F(t, y^{(m)}, \alpha y^{(m)} + \beta)
$$

Each iteration is solved by  $G = LU$  factorization. With  $\delta^{(m)} =$   $y^{(m+1)} - y^{(m)}$  and  $r^{(m)} = cF$  then

$$
Ls^{(m)} = r^{(m)}
$$

$$
U\delta^{(m)} = s^{(m)}
$$

9 / 75

### DASSL - stop conditions in Newton iterations

An important aspect is when to stop the Newton iterations. To directly look at  $\|y^{(m+1)}-y^{(m)}\|$  is not always a good idea. Instead, define

$$
d^{(m)} = \frac{\|y^{(m+1)} - y^*\|}{\|y^{(m)} - y^*\|}
$$

and assume that we know an upper bound on  $d^{(m)}<\rho,$  direct usage of the triangle inequality gives a stop condition

$$
||y^{(m+1)} - y^*|| \le \frac{\rho}{1-\rho} ||y^{(m+1)} - y^{(m)}||
$$

Use, for example, the largest

$$
\frac{\|y^{(m+1)} - y^{(m)}\|}{\|y^{(m)} - y^{(m-1)}\|}
$$

observed so far as an estimate on  $\rho$ .

In DASSL, max 4 iterations! If  $\rho > 0.9$ , compute a new G. If the iteration still not converges (4 steps), reduce step length by 1/4. After 10 tries, abort.

To make an iteration, compute G and LU factorize.

$$
y^{(m+1)} = y^{(m)} - cG^{-1}F(t, y^{(m)}, \alpha y^{(m)} + \beta)
$$

Why is this important? Mostly to state that computation of G and the corresponding LU factorization is a main part (even dominant for large models) of the computational burden for one integration step.

If  $F_{y'}$  and  $F_y$  varies slowly over the solution, reuse old already computed  $\hat{G}$ . As long as  $\hat{G}$  is sufficiently close to G we can expect on convergence.

Supervise convergence speed and compute a new G only when convergence speed is not satisfactorily.

10 / 75

## DASSL - order selection and step length

#### Order selection

Estimates, through some clever algebra, error of  $y_{n+1} - y(t_{n+1})$  as a function of different orders

> $c_1$  = error term of order  $k-1$  $c_2$  = error term of order k  $c_3$  = error term of order  $k + 1$  $c_4$  = error term of order  $k + 2$

The basic principle is that  $c_1 > c_2 > c_3 > c_4$ . Otherwise, lower the order to be more secure.

#### Step length

After a new order is chosen, estimate the error as if the latest  $k$  steps are taken with the same step length such that the error estimate fulfills the tolerance condition

$$
ERR = M||y_{n+1} - y_{n+1}^{(0)}|| \le 1
$$

## Automatic Differentiation

An analytical expression for the iteration matrix/system jacobian

$$
G=F_y+\alpha\ F_{y'}
$$

is good for efficiency and accuracy.

#### How do we get G?

- Encode not only  $F$  but also  $G$  and send to DASSL.
- Difference approximations of the derivative.

### Automatic Differentiation/Algorithm differentiation

- Automatically separate function  $F$  into elementary operations.
- The derivative by direct application of the chain rule
- $C/C++/Python/Fortran/Julia/Java/...$ , mature field with many tools
- Some solvers has direct support for automatic differentiation

13 / 75

## SUNDIALS

- Written in C with interfaces to Fortran (77 and 2003)
- Designed to be incorporated into existing codes
- [Nonlinear and linear solvers and all data use is fu](https://computing.llnl.gov/casc/sundials)lly encapsulated from the integrators and can be user-supplied
- **Parallelism is directly supported**
- [Support for GPU computations](https://sundials.readthedocs.io/en/latest/idas/)
- Through the ECP, developing a rich infrastructure of support on exascale systems and applications
- Freely available; released under the BSD 3-Clause license ( $>$ 27,000 downloads in 2019)

See https://computing.llnl.gov/sites/default/files/SUNDIALS\_ [ECP\\_Tutorial\\_2020\\_Final\\_0.pdf](https://computing.llnl.gov/sites/default/files/SUNDIALS_ECP_Tutorial_2020_Final_0.pdf) [for a fairly recent presentation](https://computing.llnl.gov/sites/default/files/SUNDIALS_ECP_Tutorial_2020_Final_0.pdf) of Sundials and its capabilities.

## SUNDIALS

### SUite of Nonlinear and DIfferential/ALgebraic Equation Solvers

Software library consisting of 6 different solvers, written in C. https://computing.llnl.gov/casc/sundials

#### $CVODE(S)$

Solves IVP for ordinary differential equation (ODE) systems. Includes sensitivity analysis capabilities (forward and adjoint).

 $\blacksquare$  IDA(S)

Solves IVP for differential-algebraic equation (DAE) systems. Includes sensitivity analysis capabilities (forward and adjoint).

ARKode

Solves IVP ODE problems with additive Runge-Kutta methods, including support for IMEX methods.

KINSOL

solves nonlinear algebraic systems.

Lots of functionality not available in vanilla Matlab/Python/Julia.

14 / 75

## Sundials - code and documentation

If you are interested in more details, and how the code is organized and works, see the documentation

https://sundials.readthedocs.io/en/latest/idas/

- Fairly easy to install on Linux/Mac (haven't tried on Windows).
- Installed on charger.ad.liu.se if you want to try.
- Included a, non mandatory, exercise for you to make some first simulations.

### • An overview of a solver

#### Adjoint sensitivity analysis of DAEs

- Modelica
	- Snapshot of the language
	- Simulation of Modelica models
	- Algebraic and dynamical loops/tearing
	- Event functions
- Structural index introduction and definition

## Sensitivity analysis

#### Motivation

Parameters in models may not be known accurately or need to be determined

- sensitivity to changes
- optimization of variables
- **parameter identification based on measurement data**

We will revisit this problem, already covered in the ODE module, for

$$
F(\dot{x},x,t,p)=0
$$

and you'll see that the sensitivity equations are similar to the ODE case. Instead we will spend some time we have a performance measure

$$
G=\int_0^T g(x,p,t)\,dt
$$

and a high-dimensional parameter  $p$ .

18 / 75

## Complexity of sensitivity analysis

What happens if the number of parameters is large? We need to solve

$$
\dot{x} = f(t, x, p), \quad x(0) = x_0(p)
$$
  

$$
\dot{x}_p = f_x x_p + f_p, \quad x_p(0) = \frac{dx_0(p)}{dp}
$$

Obtaining forward sensitivities with respect to  $m$  parameters is roughly equivalent to solving an DAE system of size  $n + m \times n$ .

For example,  $n = 10$  states and  $m = 20$  parameters leads to 210 states in the sensitivity computation.

What if we are interested in the sensitivity of a scalar, with respect to a large number of parameters

$$
G(x,p) = \int_0^T g(x,t,p) dt = \int_0^T g_x x_p + g_p dt
$$

(compare backpropagation in neural networks)

Q: Is there a way to avoid computing all those sensitivities in  $x_p$ ?

17 / 75

## <span id="page-4-0"></span>Sensitivity analysis - forward solution

From the ODE part of the course we know how to compute sensitivity of the solution  $x(t, p)$  with respect to parameters p

$$
x_p = \frac{dx}{dp}
$$

[for the ODE](#page-4-0)

$$
\dot{x}=f(t,x,p), x(0)=x_0(p)
$$

[as the solution to the lin](#page-7-0)ear ODE

$$
\dot{x}_p = f_x x_p + f_p, \quad x_p(0) = \frac{dx_0(p)}{dp}
$$

[The correspond](#page-15-0)ing equation for a DAE

$$
F(t, \dot{x}, x, p) = 0, \quad x(0) = x_0(p)
$$

is derived in the same way (you will do it in an exercise).

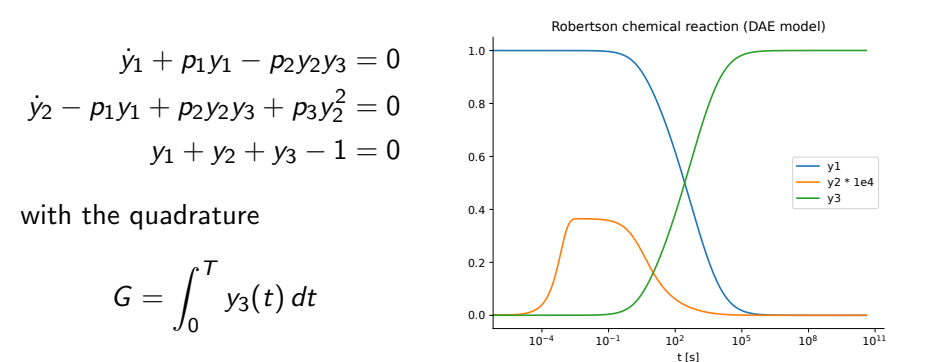

Then, the question how to efficiently compute

$$
dG/dp = (1.484 \cdot 10^6 \quad -5.932 \quad 9.899 \cdot 10^{-4})
$$

without computing the 9 sensitivities

$$
\frac{dy_i}{dp_j}, \quad i \in \{1, 2, 3\}, j \in \{1, 2, 3\}
$$

21 / 75

### Adjoint sensitivity analysis

Introduce lagrange multipliers  $\lambda$  as

$$
I(x, p) = G(x, p) - \int_0^T \lambda^T F(x, \dot{x}, t, p) dt
$$

Since  $F(x, \dot{x}, t, p) = 0$ 

$$
\frac{d}{dp}G(x,p)=\frac{d}{dp}I(x,p)=\int_0^T g_x x_p + g_p - \lambda^T (F_x \dot{x}_p + F_x x_p + F_p) dt
$$

The problem is, as stated before,  $x_p$ .

Reminder: Integration by parts

$$
\int_0^T f(t)g'(t) dt = f(t)g(t)|_{t=0}^T - \int_0^T f'(t)g(t) dt
$$

Now, first look at the term with  $\dot{x}_p$ :

$$
\int_0^T \lambda^\top F_x \dot{x}_p \, dt = \lambda^\top F_x x_p \Big|_{t=0}^T - \int_0^T \frac{d}{dt} \left( \lambda^\top F_x \right) x_p \, dt
$$

Our problem today: Assume the low-index DAE

$$
F(t, \dot{x}, x, p) = 0, \quad x(0) = x_0(p)
$$

and we want to compute the sensitivity  $dG/dp$  of the objective function

$$
G(x,p) = \int_0^T g(x,t,p) dt
$$

Then

$$
\frac{d}{dp}G(x,p) = \int_0^T g_x x_p + g_p dt
$$

But, as mentioned the  $x_p$  scales badly  $(n \times m)$  with size of p and the system order. How to compute this without going through  $x_p$ ?

22 / 75

### Adjoint sensitivity analysis

Collect all integrands with  $x_p$  in a separate term. Can we get rid of those?

$$
\frac{d}{dp}G(x,p) = \int_0^T (g_p - \lambda^T F_p) dt -
$$

$$
\int_0^T [-g_x + \lambda^T F_x - \frac{d}{dt} (\lambda^T F_x)]x_p dt - \lambda^T F_x x_p \Big|_0^T
$$

The function  $\lambda$  is free to choose, why not choose  $\lambda$  as the solution to the adjoint differential equation

$$
\frac{d}{dt}\left(\lambda^T F_{\dot{x}}\right) - \lambda^T F_{x} + g_{x} = 0
$$

- **Linear**, time-varying!
- $\blacksquare$  Has size n!!

We have

$$
\frac{d}{dp}G(x,p)=\int_0^T (g_p-\lambda^\top F_p) dt - \lambda^T (T)F_{\dot{x}}(T)x_p(T)+\lambda^T (0)F_{\dot{x}}(0)x_p(0)
$$

with

$$
\frac{d}{dt}\left(\lambda^{\mathcal{T}}F_{\dot{x}}\right)-\lambda^{\mathcal{T}}F_{x}+g_{x}=0
$$

What about the boundary values? Involves  $x_p(0)$ : easy, we know that one. But  $x_p(T)$  is not easy and it was exactly to avoid computing  $x_p$  we did the adjoint approach.

**A solution:** Since any adjoint solution  $\lambda$  is ok, choose  $\lambda(T)$  such that

$$
\lambda^{\mathcal{T}}(\mathcal{T})F_{\dot{x}}(\mathcal{T})=0\tag{1}
$$

and solve the adjoint sensitivity equations backwards in time.

Note: (1) only works in general for low-index problems, for high index models you need to dig deeper.

25 / 75

### Adjoint sensitivity

Some comments of the adjoint DAE

$$
\frac{d}{dt}\left(\lambda^T F_{\dot{x}}\right) - \lambda^T F_{x} + g_{x} = 0, \quad \lambda^T (T) F_{\dot{x}} = 0
$$

- What about index same (high index problems more difficult)
- What about stability of the adjoint system? (original problem stable, then adjoint is also stable)
- How to efficiently and accurately include the forward solution  $x(t)$ , checkpointing

Cao, Yang, et al. "Adjoint sensitivity analysis for differential-algebraic equations: The adjoint DAE system and its numerical solution." SIAM journal on scientific computing 24.3 (2003): 1076-1089.

Recommendation: Section 1, 2.1, 4.1-4.2 in a first reading.

## Adjoint sensitivity – summary

1) do a forward sweep and solve the low-index DAE

$$
F(\dot{x},x,t,p)=0, \quad p=p_0
$$

Solution is typically efficiently stored using checkpointing. 2), solve the adjoint DAE

$$
\frac{d}{dt}\left(\lambda^T F_{\dot{x}}\right) - \lambda^T F_x + g_x = 0, \quad \lambda^T (T) F_{\dot{x}} = 0
$$

backwards (from  $T$ )

3) In the integration, compute the sensitivity by the quadrature

$$
\frac{d}{dp}G(x,p)=\int_0^T (g_p - \lambda^T F_p) dt + \lambda^T(0)F_{\dot{x}}(0)x_p(0)
$$

26 / 75

## Repetition: Solving a differential equation backwards

Consider the DAE with an end value condition

$$
F(\dot{x}(t), x(t), t) = 0, \quad x(T) = x_T, \ \dot{x}(T) = \dot{x}_T
$$

To solve backwards, define

$$
y(\tau) = x(T - \tau), \quad t = T - \tau
$$

Then,

$$
\dot{x}(t) = -\dot{y}(T - t) = -\dot{y}(\tau)
$$

$$
x(t) = y(T - t) = y(\tau)
$$

and the DAE in reverse time variables becomes

$$
F(-\dot{y}(\tau), y(\tau), T - \tau) = 0, y(0) = x_T, \dot{y}(0) = \dot{x}_T
$$

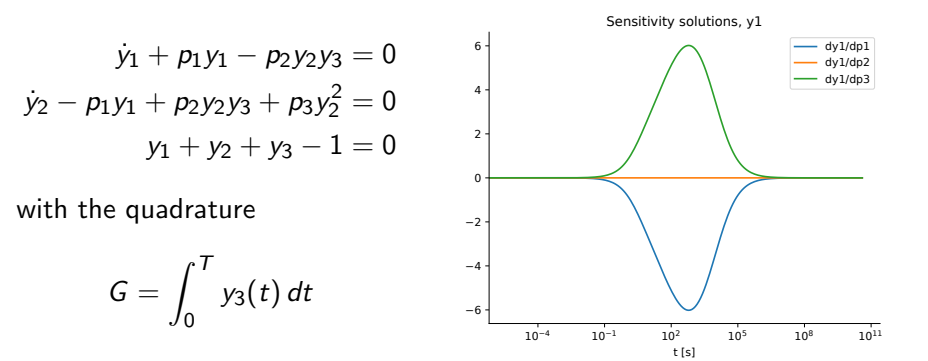

If we compute

 $dG/dp = (1.484 \cdot 10^6$  -5.932 9.899 $\cdot 10^{-4})$ 

using both forward and adjoint techniques, we get the same result.

29 / 75

### <span id="page-7-0"></span>*Modelica*

### Modelica

[Modelica is a languag](#page-0-0)e for specifying mathematical models for a large class of systems.

- [equation based and non-causa](#page-4-0)l, equations not assignments
- declarative, not an algorithm (like Simulink)
- [o](#page-7-0)bject oriented
- [multi domain](#page-9-0)
- [continuous and discrete \(not time](#page-11-0)) models, hybrid systems
- [mainly dev](#page-15-0)eloped for simulation
- high index problem more "more common than not"
- [Language resources](#page-17-0) http://modelica.org/

# Outline

- An overview of a solver
- Adjoint sensitivity analysis of DAEs
- $\bullet$  Modelica
	- Snapshot of the language
	- Simulation of Modelica models
	- Algebraic and dynamical loops/tearing
	- **e** Event functions
- Structural index introduction and definition

30 / 75

# Commercial model editors

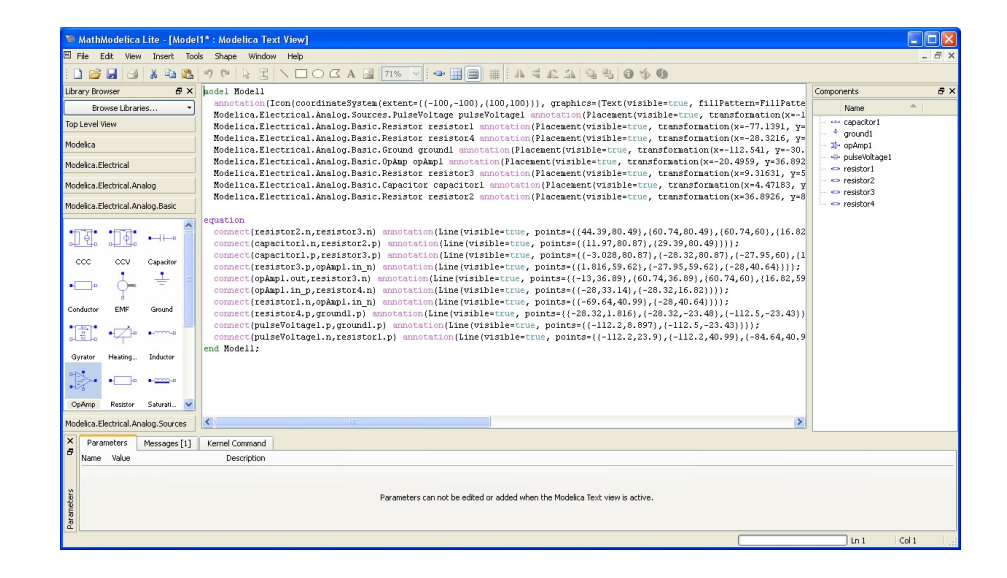

## Modelica standard library v3.2.2 (2016-04-03)

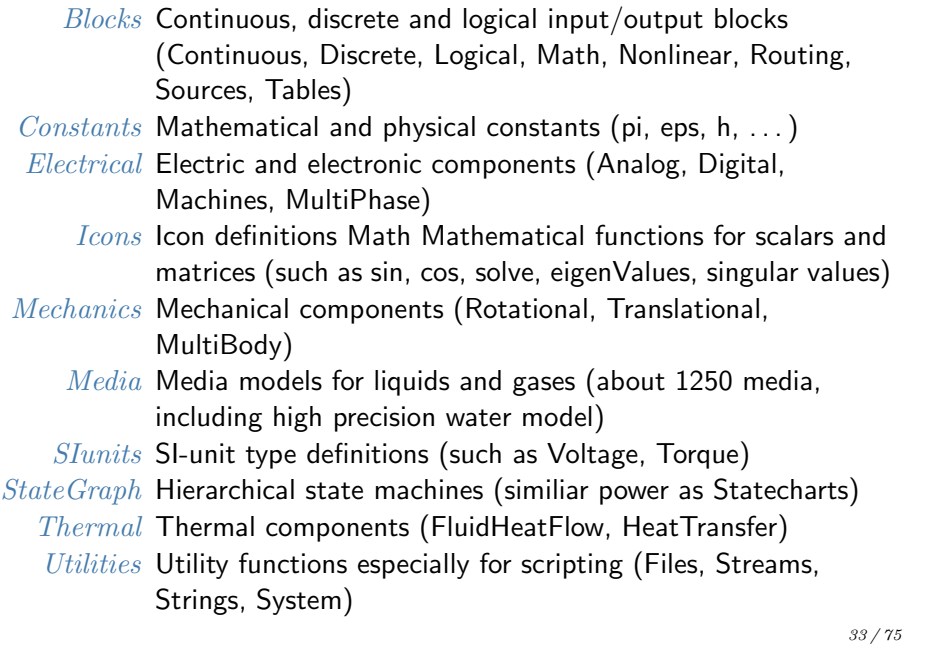

### Simulation result – pendulum example

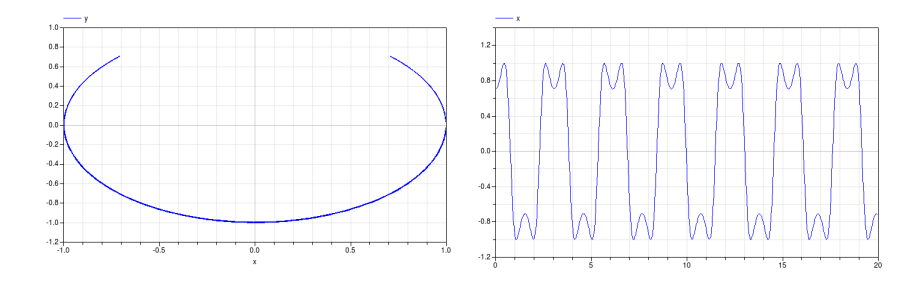

## Modelica example

### Pendulum model of index 3 model Pendulum import [Skipped some imports] parameter Real phi0 = 45\*pi/180; parameter Real L = 1, M = 1,  $g=9.82$ ; Real x(start=L\*cos(phi0)), dx(start=0); Real y(start=L\*sin(phi0)), dy(start=0); Real lambda; equation  $der(x) = dx$ ;  $der(y) = dy$ ;  $M*der(dx) =$  lambda\*x;  $M*der(dy) = lambda*y-M*g;$  $0 = x*x+y*y-L*L;$ end Pendulum;

34 / 75

# Example with components from the standard library

### Electrical circuit class SimpleCircuit Resistor R1(R=10), R2(R=100); Capacitor C(C=0.01); Inductor L(L=0.1); VsourceAC AC; Ground G; equation connect(AC.p, R1.p); connect(R1.n, C.p);

connect(C.n, AC.n); connect(R1.p, R2.p); connect(R2.n, L.p); connect(L.n, C.n); connect(AC.n, G.P); end SimpleCircuit;

### Simulation of Modelica models

The path from a Modelica model to C-code looks something like this

- An overview of a solver
- Adjoint sensitivity analysis of DAEs
- Modelica
	- Snapshot of the language
	- Simulation of Modelica models
	- Algebraic and dynamical loops/tearing
	- Event functions
- Structural index introduction and definition

37 / 75

## <span id="page-9-0"></span>Representation of a general DAE

#### A DAE has the following components

 $F(x(t), \dot{x}(t), y(t), u(t), t, \theta, c(t)) = 0$ 

- $x(t)$  vector of dynamic variables
- $y(t)$  [vector of st](#page-7-0)atic variables
- $u(t)$  [vector of given in](#page-9-0)put/known signals
	- $\theta$  [model parameters](#page-11-0)
- $c(t)$  $c(t)$  Event functions (more about these later)

I have skipped discrete variables, see book by P. Fritzons for more details.

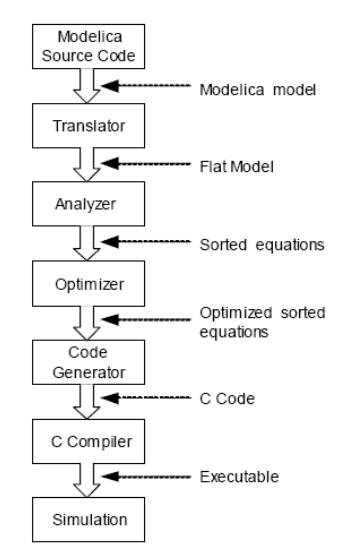

38 / 75

### Translator

- Parse the model file into an AST (Abstract Syntax Tree), a computer representation of the model
- Flatten the model, i.e., resolve all inheritance and component equations
- Change if-expressions to if-equations

```
if (a>5.0)
    val = 10.0:
 else
    val = 20.0;
 end if;
 to
 val = (if a > 5.0 then 10.0 else 20.0);Change dot-notation to underbar (" " \rightarrow " "")
```
 $R1.p.i \rightarrow R1.p.i$ 

Now we have the flattened model

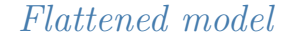

 $R1.R$   $*$  $R1.v =$ 

 $R1.i$  =  $R2.R$   $*$  $R2.v =$ 

 $R2.i$  =

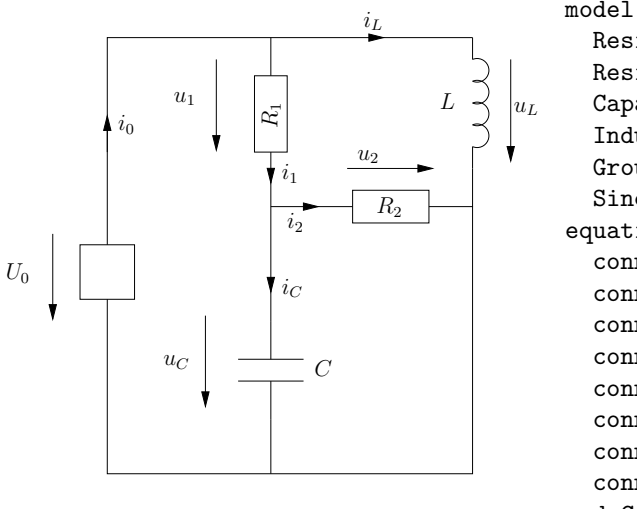

model Circuit Resistor R1; Resistor R2; Capacitor C; Inductor L; Ground G; SineVoltage src; equation connect(G.p, src.n); connect(src.p, R1.p); connect(src.p, L.p); connect(R1.n, R2.p); connect(R1.n,C.p); connect(L.n,R2.n); connect(L.n, C.n); connect(C.n,G.p); end Circuit;

41 / 75

### Analyzer and optimizer

#### Main objectives

- $\bullet$  Transform the model to state space form (or index 1) through index reduction
- $\bullet$  Optimize the computation of the model (evaluation of  $F$ )

#### Steps

- Basic model analysis, find simple, e.g., linear, equation
- Simplify model by eliminating trivial (and some simple) equations by algebraic manipulation
- Compute index and perform index reduction
- Find algebraic loops (strong components) with respect to the most differentiated variables

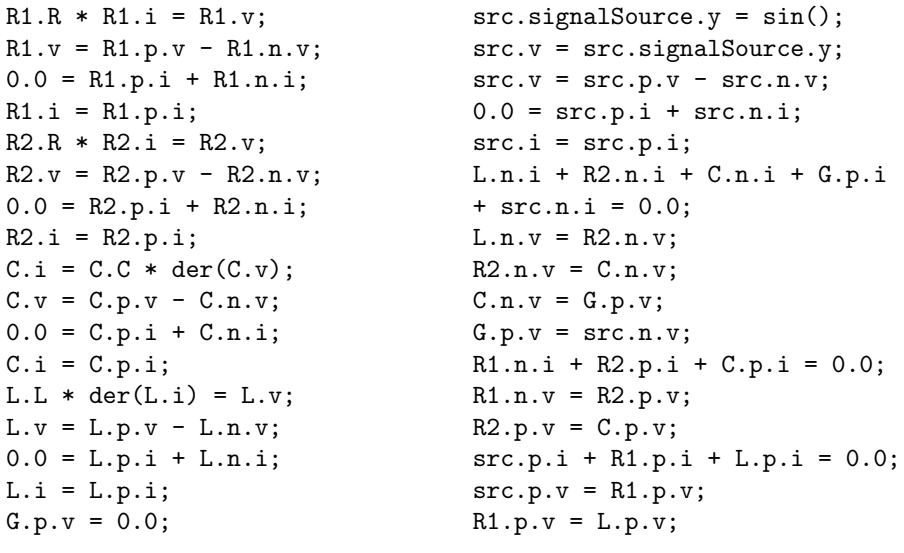

### Analyzer and optimizer, cont.

Three main problems I will not address further today

- compute index
- perform index reduction and transform the model equations from a high index formulation to ODE/index-1 DAE
- find consistent initial values

All these are strongly connected and the main content of the next lecture.

From now on, it is assumed the model is index 1.

Simplified; it is assumed that the model is in the form

$$
F(x',x,t)=0, \quad c_i(t), \quad i=1,\ldots,n_c
$$

- The residual function  $F(x',x,t)$  and event functions can now be sent directly to the numerical DAE solver
- This is not exactly how OpenModelica operates, it goes one step further and takes the model into an ODE. More on this later.
- On the course web site there is a (rather incomplete) document that shows by example how OpenModelica transfers a simple model to C-code. Recommended for the interested.
- An overview of a solver
- Adjoint sensitivity analysis of DAEs
- $\bullet$  Modelica
	- Snapshot of the language
	- Simulation of Modelica models
	- Algebraic and dynamical loops/tearing
	- Event functions
- Structural index introduction and definition

45 / 75

<span id="page-11-0"></span>Flat model with index 1 to ODE, OpenModelica

$$
F(x',x,y,t)=0
$$

[If the model is low in](#page-0-0)dex, then it is possible to solve for the highest differentiated variables  $x'$  and  $y$  as

$$
x' = f(t, x, y)
$$

$$
y = G(t, x)
$$

[To generate code there i](#page-7-0)s a need to find a computational scheme for the functions f and G[, preferably](#page-9-0) as a pure substitution chain.

[After that, OpenModelica simulates \(w](#page-11-0)ith DASSL)  $x$  as

$$
\dot{x}=f(t,x,G(x))
$$

[Remember the initial examples from the firs](#page-17-0)t DAE lecture, substitution chains not always possible.

### Remember simple circuit model

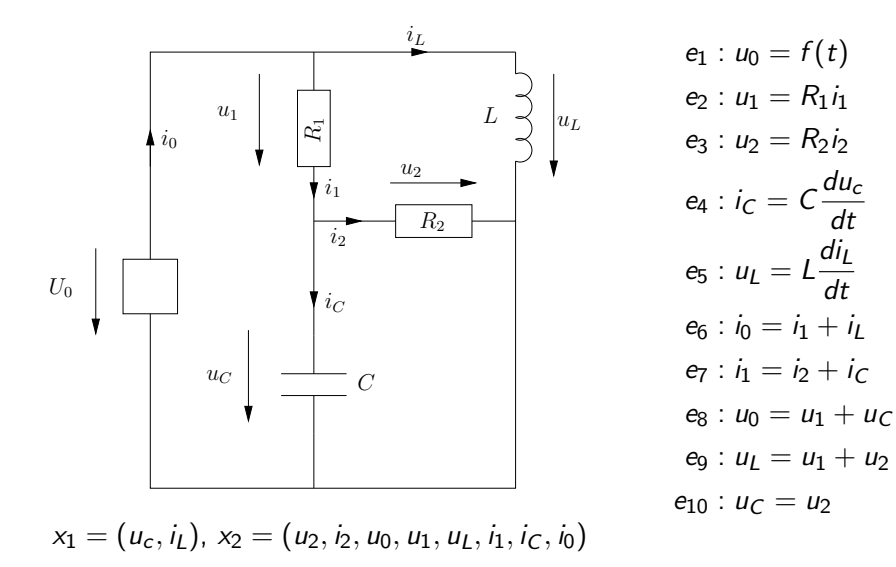

46 / 75

dt

dt

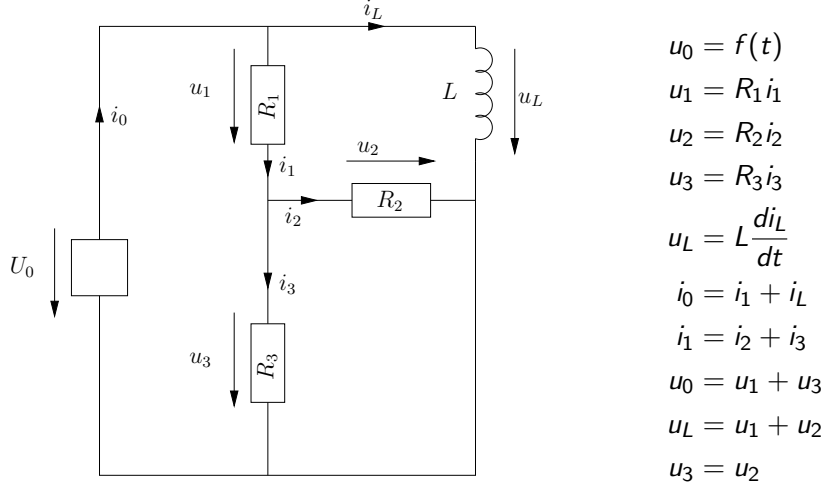

 $x_1 = i_1, x_2 = (u_1, u_2, i_2, u_0, u_1, u_1, i_1, i_C, i_0)$ 

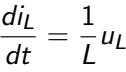

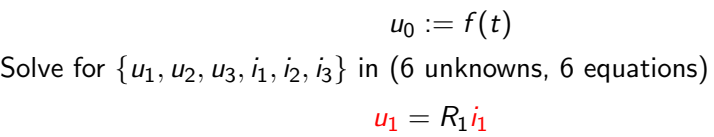

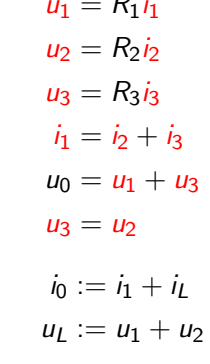

50 / 75

# Example: BLT form of dynamic part of model

An electrical circuit  $R2.v = R2.R*L.i$  $R1.p.v = AC.VA*sin(2*AC.f*AC.PI*time)$  $L.v = R1.p.v-R2.v$  $R1.v = R1.p.v-C.v$  $C.i = R1.v/R1.R$  $der(L.i) = L.v/L.L$  $der(C.v) = C.i/C.C$ Highest differentiated variables:  $(R2.v, R1.p.v, L.v, R1.v, C.i, Li', C.v')$ R2.v R1.p.v L.v R1.v C.i L.i  $\sqrt{C.v}$ ′

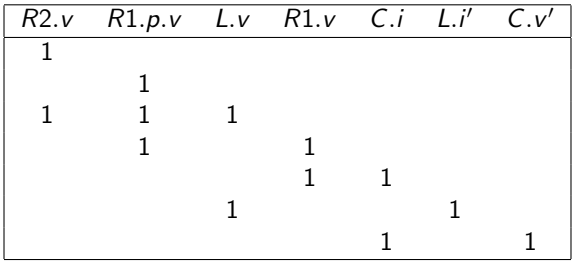

Algebraic loops and Tarjans algorithm/BLT form

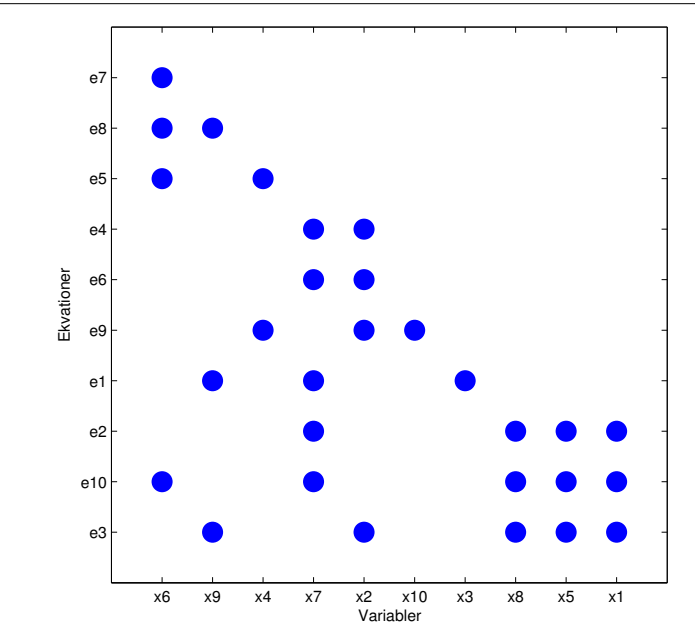

49 / 75

dt

An algebraic loop can, in its simplest form, look like

$$
x_1 = f_1(x_2)
$$
  

$$
x_2 = f_2(x_1)
$$

Here  $x_1$  and  $x_2$  has to be computed simultaneously using either analytical tools (not feasible in the general case) or a numerical solver. Two simple numerical methods are

**Newton iterations** 

 $F$  Fix point iterations

#### 53 / 75

### Tearing

For a general algebraic loop

$$
f_i(x_1,\ldots,x_n)=0, \quad i=1,\ldots,n
$$

it is generally a difficult problem to choose how to rewrite as a fix point iteration on the best way; requires knowledge about the analytical expressions, inversion properties, contraction properties etc.

In the course literature, there is a structural method for choosing tearing variables

Good choice of tearing variables is often based on physical insight and therefore it is possible to introduce such information in the model definition (not discussed further here)

### Tearing

With fix point iterations (and contraction conditions) the loop

 $x_1 = f_1(x_2)$  $x_2 = f_2(x_1)$ 

can be solved through the iteration

 $NEVx2 = INITx2$ repeat  $x2 := NEX2$  $x1 := f1(x2)$  $NEWx2 := f2(x1)$ until converged(NEWx2-x2)

Here it was "clear" where to tear the loop due to the given causality. For a general loop

$$
f_i(x_1,\ldots,x_n)=0, \quad i=1,\ldots,n
$$

this is not as clear.

54 / 75

## Tearing, example 1

Below is a system of equations, which is an algebraic loop.

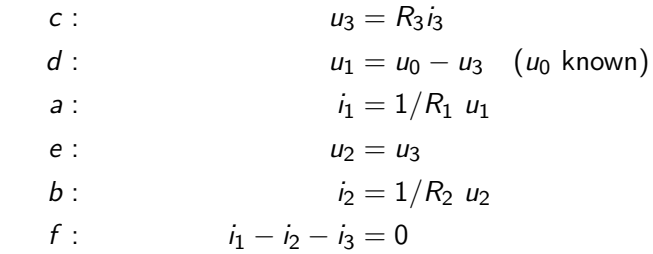

Choose  $i_3$  as tearing variable in equation  $f$ . Then we get an equation to solve numerically

$$
f: g(i_3, i_1(i_3), i_2(i_3)) = \tilde{g}(i_3) = 0
$$

For example by Newton iterations

$$
i_3^{(k+1)} = i_3^{(k)} - \tilde{g}'(i_3^{(k)})^{-1} \tilde{g}(i_3^{(k)})
$$

Instead, choose  $i_1$  in equation a as a tearing variable

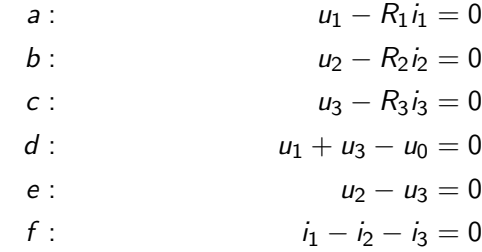

Then we do not get anywhere. No new variable can be computed even though  $i_1$  is assumed known.

57 / 75

### Tearing, conclusions

- Tearing is used to tear algebraic loops apart into smaller parts
- The objective is to rewrite a large system of equations into smaller systems of equations that can be solved numerically
- Choice of tearing variables and equations is complex, NP-hard to find a minimal set of tearing variables.

#### A simple heuristic

- **1** Choose an equation e that contains the most unknown variables
- $\bullet$  In equation e, for each variable v compute how many variables that can be computed by a direct substitution chain of  $v$  is assumed known.
- <sup>3</sup> Choose the variable that maximizes the number of new computed variables as a tearing variable and e as iteration equation.

Now, choose a tearing variable,  $u_2$  in equation b, then it all clears out

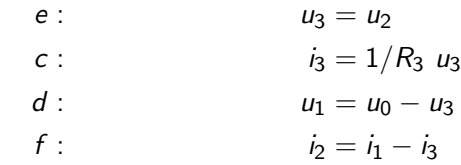

and the following two equations has to be solved, for example by Newton iterations for variables  $i_1$  and  $u_2$ 

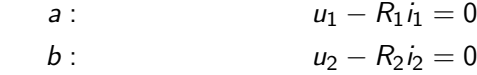

58 / 75

Simple heuristic on the example

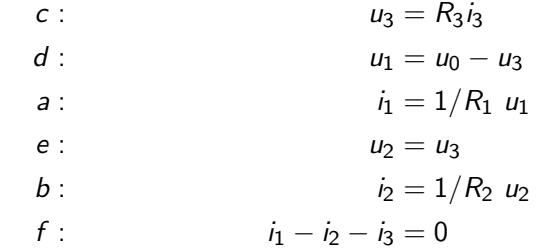

Equation with most variables is f with variables  $(i_1, i_2,$  and  $i_3$ . Assume known:

- ii.  $u_1$  (1 variable)
- $\blacksquare$  i<sub>2</sub>: u<sub>2</sub>, u<sub>3</sub>, i<sub>3</sub>, i<sub>1</sub>, u<sub>1</sub> (5 variables)
- *i*<sub>3</sub>:  $u_3$ ,  $u_1$ ,  $i_1$ ,  $i_2$ ,  $u_2$  (5 variables)

Conclusion: Choose  $i_2$  or  $i_3$  as tearing variable.

- An overview of a solver
- Adjoint sensitivity analysis of DAEs
- $\bullet$  Modelica
	- Snapshot of the language
	- **·** Simulation of Modelica models
	- Algebraic and dynamical loops/tearing
	- Event functions
- Structural index introduction and definition

# Event/crossing functions

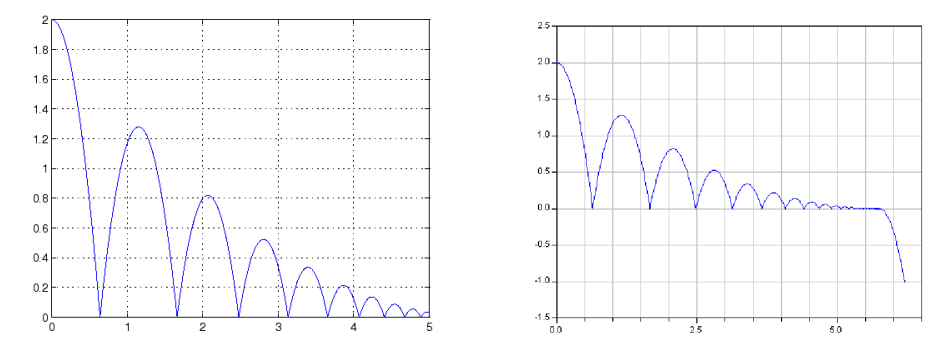

- Here it is clear that the zero-crossing is very important for the ball not to fall through the floor
- **Important in many simulation problems that certain bounds not are** crossed

61 / 75

# <span id="page-15-0"></span>Event/crossing functions

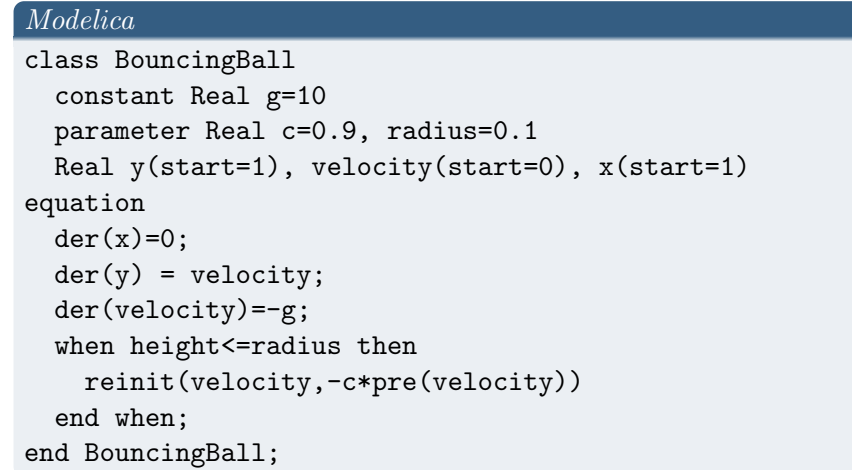

## Automatic generation of event functions

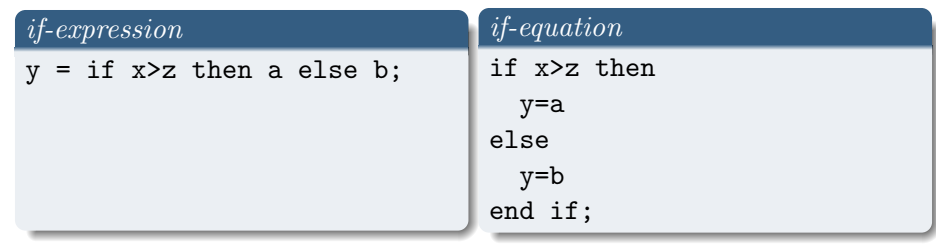

- Conditional expressions are translated into if-equations
- direct to generate event functions. In the example above we get

$$
c_i(\mathsf{vars}) = x - z
$$

Here it is clear that the modelling can help the compiler to, by itself, figure out important conditions that has to be monitored.

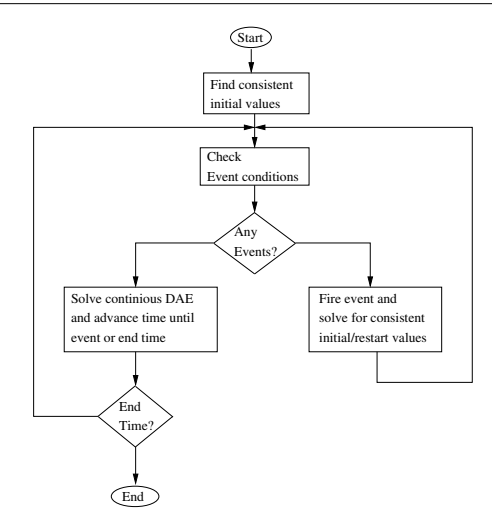

Fits well into the framework of DASSL and other standard solvers are structured

65 / 75

# Conclusion

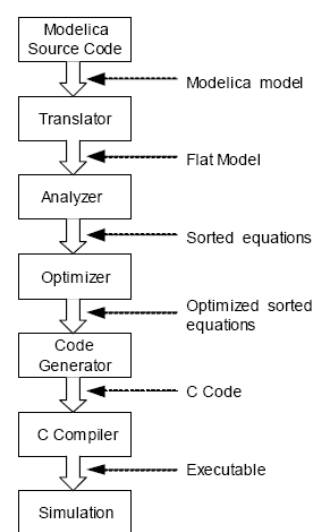

Steps I have not yet addressed concerns the Analyzer/Optimizer steps

Earlier discussion has assumed an ODE (or low index) form

#### Remains to:

- compute index
- **reduce index**
- determine consistent initial conditions

Common, and general, solution to the above three problems has a lot in common and will be the main theme for next lecture.

# Zeno effect

- You may run into problems of the solution has infinitely many event detections
- In Is sufficient that they are dense enough with respect to the numerical precision for this to be a problem
- For the bouncing ball, this of course happens after a while
- No general solution, logic has to be built into the model to handle the case where the ball starts to roll rather than bounce.

66 / 75

# Reduce to ODE or DAE with index 1?

- Standard solvers can handle fully implicit idex 1 DAE models, why?
	- well written code, efficient
	- is it really the best?
- **Implicit solvers not efficient for non-stiff problems**
- **Large model often exhibits stiff dynamics**
- Dymola/Openmodelica reduces model to ODE (as far as I know), is not DAE index 1 sufficient?
- "Cellier vs. Petzold"
- An overview of a solver
- Adjoint sensitivity analysis of DAEs
- $\bullet$  Modelica
	- Snapshot of the language
	- Simulation of Modelica models
	- Algebraic and dynamical loops/tearing
	- Event functions
- Structural index introduction and definition

## Structural index

An important step in the procedure to transfer the model to C code is to perform index reduction. Index reduction requires that you know the index of the model. As we know it is a difficult problem in general to determine index; a method based on model structure is typically used.

Structural index can be defined in many ways. One way, for the DAE

$$
A\dot{x}+Bx=0
$$

the structural index is the real index the DAE has for almost all A and B with the same structure.

- simple to generalize to non-linear systems
- can be computed with Pantelides algorithm, which will be used also for other purposes

69 / 75

### <span id="page-17-0"></span>Structural index - introductory example

Let 
$$
x = (x_1, x_2) \in \mathbb{R}^2
$$
 and consider the index 1 model  
\n
$$
\begin{array}{ccc}\n\dot{x}_1 = x_1 + x_2 + u & \xrightarrow{e_1} & \overline{X} & \overline{X} \\
0 = -2x_1 + x_2 & e_2 & & \overline{X}\n\end{array}
$$

The highest differentiated variables are  $x_{hd} = (\dot{x}_1, x_2)$ 

[DAE has index 1 for almost all coe](#page-4-0)fficients in front of the  $x$  variables, only when coefficients in front of  $\dot{x}_1$  in  $e_1$  or  $x_2$  in  $e_2$  is 0 we have a problem.

[Conc](#page-7-0)lusions: we can from the table on the right determine that this model [has \(structural-\)index 1.](#page-7-0)

$$
\digamma(\dot{x}_1,x_1,x_2)=0
$$

has low index (locally) if

$$
\left.\frac{\partial F(x_1,x_1,x_2)}{\partial x_{hd}}\right|_{\dot{x}_1 = x_1^{'},*,x_1 = x_1^*,x_2 = x_2^*}
$$

Structural index - introductory example

Let 
$$
x = (x_1, x_2, x_3) \in \mathbb{R}^3
$$
  
\n $\dot{x}_1 = x_1 + x_2 + x_3 + u$   
\n $0 = -2x_1 + x_2$   
\n $0 = x_1 + x_2 + u$   
\n $\begin{array}{ccc}\n\dot{x}_1 & x_2 & x_3 \\
e_1 & X & X & X \\
e_2 & & X \\
e_3 & & X\n\end{array}$ 

From the table on the right we see that *regardless* of which coefficient we have for the variables, the DAE has index  $> 1$ . The DAE has a unique solution since

$$
|\lambda E - A| = \lambda + 3 \neq 0, \quad (x_1, x_2, x_3) = \left(-\frac{1}{3}u, -\frac{2}{3}u, -\frac{1}{3}u\right)
$$

Turns out you can determine structural index only by looking at the tables on the right. This is also direct to automatically do for large scale models in general purpose simulation environments.

has full rank

Let  $\nu$  and  $\nu_{str}$  be the index and the structural index respectively for

$$
F(t,y',y)=0
$$

What holds?

 $\nu < \nu_{str},$   $\nu \leq \nu_{str}$  $v_{str} < v$ ,  $v_{str} < v$ 

What is the consequence of this for a method that relies on a structural algorithm for index reduction?

#### Consider the linear DAE

$$
\begin{bmatrix} 0 & 1 & 1 & 0 & 0 \\ 0 & 1 & 1 & 0 & 0 \\ 0 & 0 & 0 & 1 & 1 \\ 0 & 0 & 0 & 1 & 1 \\ 0 & 0 & 0 & 0 & 0 \end{bmatrix} x + x = 0
$$

This DAE can be shown to have index 1 but structural index larger than 1 (exercise, what is the structural index?)

Well known that structural index can be less than the index, but the example above shows that it can also be the other way around.

73 / 75

Lecture 3 Simulation of differential-algebraic equations

> Erik Frisk erik.frisk@liu.se

Department of Electrical Engineering Linköping University

February 23, 2022

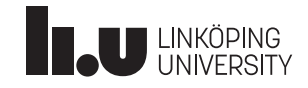